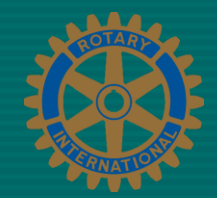

#### So Now You're the Bulletin Editor?

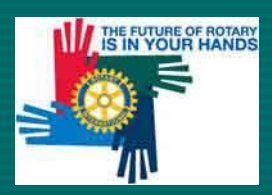

**Bulletin Editor** 

#### **Issues**

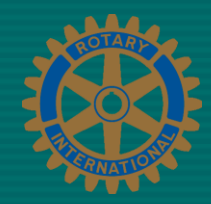

- What to write about?
- How to use graphics?
- What kind of layout to use?
- What tools to use?
- How to distribute?
- Any other questions?

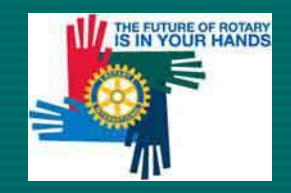

## **What to Write About?**

- Club projects
- Interesting speakers
- Club diary dates

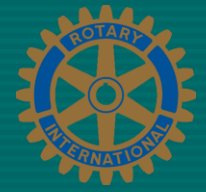

- Vocational visits, exchange students etc
- If stuck: material off the net *there is loads!*
- If in doubt go to 'Google'
- Avoid jokes, especially blue ones!

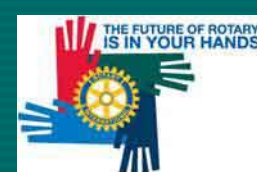

• The local papers and how to involve them

#### **How to Use Graphics**

- Relevant photos to support your stories
- Who in the club takes the best photos?
- There are good photographic materials on the net. [www.rotary.org](http://www.rotary.org/) etc
- Clip art if you really, really, really must! • Cheque photos' – a special case for treatment

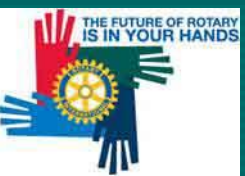

## **What Layout?**

- Single column not good hard to rea
- Double column better
- Triple column best and best to integrate photos
- Worth investing in a 'how-to' book • Final version – PDF file!

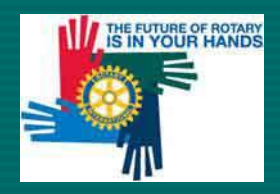

# **What Tools to Use?**

- MS Word Does the job but limited • MS Publisher Easy to learn and produces much better **layouts**
- Adobe Creative Suite • InDesign Wonderful output • PhotoShop Hard to learn • Illustrator Expensive • Acrobat ...or similar PDF writer

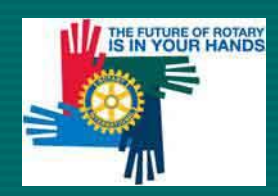

Bulletin Editor 6 and 200 million control of the control of the control of the control of the control of the control of the control of the control of the control of the control of the control of the control of the control

#### **How to Distribute?**

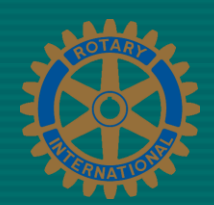

- Electronically if possible
- Needs broadband or ADSL
- Needs PDF file
- May need to print for the electronically challenged

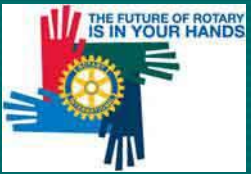

### **Bulletin Editor – To Sum Up**

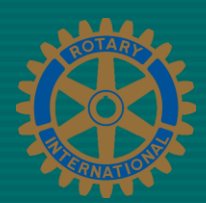

- What to write about?
- How to use graphics?
- What kind of layout to use?
- What tools to use?
- How to distribute?
- Any other questions?

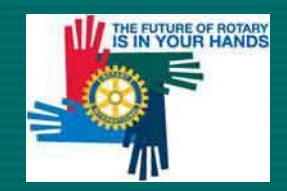